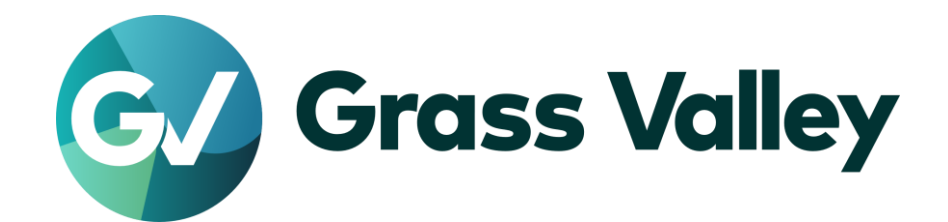

# **EDIUS® X** EDIT ANYTHING. FAST.

リリースノート

Software Version 10.21.8061 (2021年11月版)

www.grassvalley.com

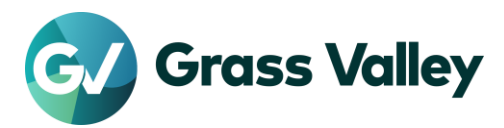

# 重要なお知らせ

### サポートする **OS** について

Windows 7 はサポートされません。EDIUS X は Windows 10 上でのみご利用いただけます。 2021 年 11 月 1 日現在、本ビルドは Windows 11 上では検証されていません。

### **Windows Defender SmartScreen** がインストーラの起動を停止する場合

Windows Defender SmartScreen がインストーラの起動を停止する場合は下記の手順を実行して ください。

- 1) インストーラを右クリックし [プロパティ] を選択します。
- 2) [デジタル署名] タブを開き"GRASS VALLEY K.K."のデジタル署名があることを確認します。
- 3) [全般] タブを開き [許可する] をチェックします。
- 4) [適用] をクリックし、続けて [OK] をクリックします。
- 5) もう一度インストーラを起動します。

#### **Floating License Server** について

Floating License Server をお使いの場合、そのバージョンは EDIUS X と同じ(または上位)である 必要があります。

### サブスクリプションライセンスを使用する上での注意事項

サブスクリプションライセンスには以下の制約があります。

- EDIUS X 向けボーナスコンテンツは OFX Bridge も含めご利用いただけません。 ※*OFX Bridge* をご利用いただけないため *OpenFX* プラグインは使用できません。
- Disc Burner はご利用いただけません。
- H.264/AVC Blu-ray 及び Blu-ray 3D エクスポーターは利用いただけません。
- Workgroup ライセンスの場合でもオンラインでのライセンスと eID の検証のために定期的にインター ネット接続が必要です。
- 一つのライセンスを同時に二台のコンピューターにインストールすることはできません。 ※一部の種類の永続ライセンスは特定の条件下で同一ユーザーが使用する場合に限り一ライセンス当たり二台 までのコンピューターにインストールすることが許諾されています。

上記の制約が問題である場合は永続ライセンスの購入をご検討ください。

### 以前のバージョンからのアップデートについて

10.20 若しくはそれ以前のバージョンからバージョンアップした場合は初回起動時に eID の入力画 面が表示されます。

- Workgroup ライセンスをお持ちの場合のみ eID 検証をスキップできます。
- Workgroup ライセンスをお持ちで予め eID 検証をスキップしていた場合、eID の入力画面は表示さ れません。
- eID 検証にはインターネット接続が必要です。

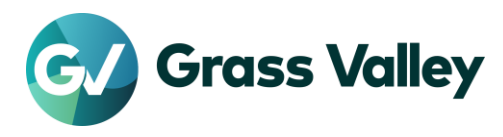

# **EDIUS X** の動作環境

本バージョンの動作環境は以下の通りです。

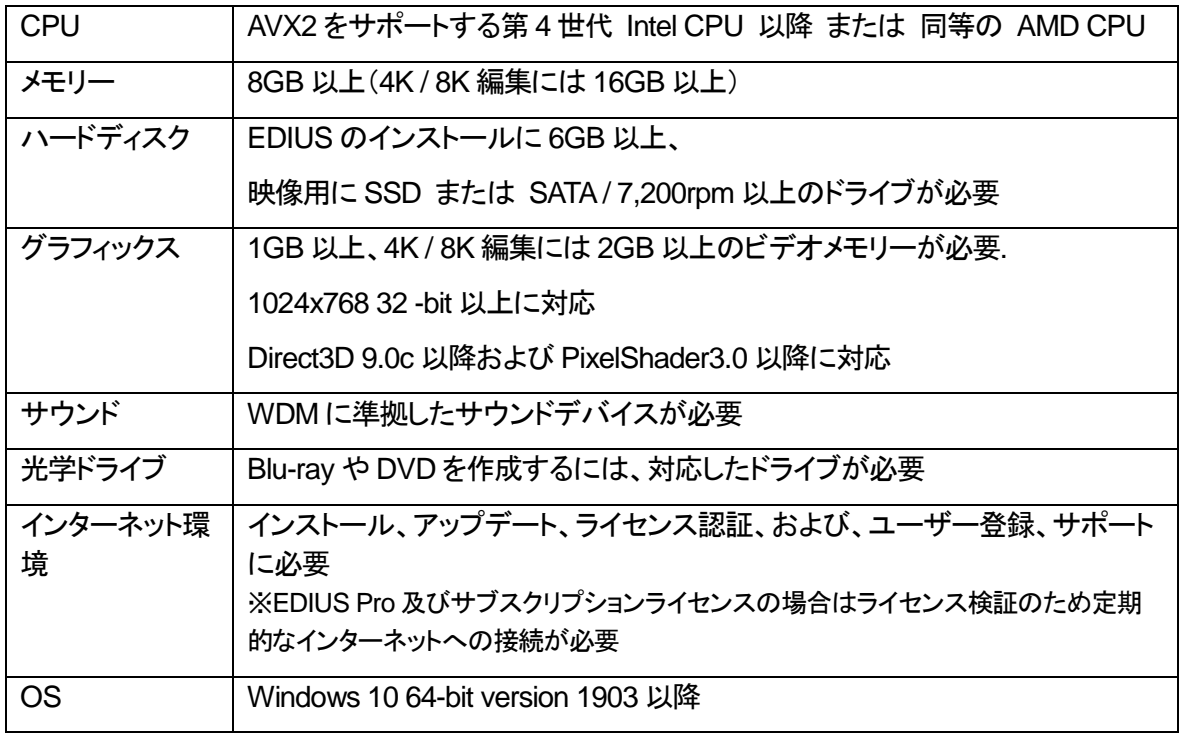

※動作環境は予告なく変更される場合があります。

# 機能追加

本バージョンにて以下の機能が追加または改善されました。

#### **EDIUS**

- サブスクリプションライセンスをサポート。
- GV Job Monitor 上に表示される名称"表示種別"を、より適切な名称"ジョブ種別"に変更。

#### **Mync**

サブスクリプションライセンスをサポート。

# 更新履歴

本バージョンにて以下の不具合を修正・改善しました。

#### **EDIUS**

- M2TS ファイルの波形キャッシュの作成に時間がかかる。(SFDC00767280)
- MP4 ファイルの回転情報がプロキシに反映されない。

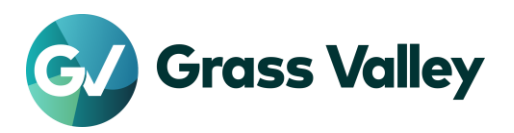

- ミュートされたトラックにタイムラインシーケンスが含まれているとエクスポートが失敗する。
- Ross Video の 24bit XPression AVI ファイルをロードすると EDIUS が強制終了する。 (SFDC00793788)
- サブクリップの Bin ファイル変換に失敗する。
- クイックタイトラーで Style-01 以外がテキストのスタイルがとして選択されている場合、文字間隔及び 行間隔の欄にマイナス記号をキーボードから入力できない。(SFDC00785451)
- Bin 内のサムネイル上でマウスホイールを素早くクリックするとマウスの左ボタンが機能しなくなる。 (SFDC00785785)
- 部分的なレンダリングのジョブを停止してから再開すると、ジョブの終了時に"プロセスはファイルにア クセスできません。別のプロセスが使用中です。"というエラーが出る。
- クリップレンダリングで作成されたレンダリング済みファイルがマルチカムモードで使用されない。 ※制限事項*:* レンダリング済みファイルを使用するには"マルチカム表示"メニューで"ビデオフィルターの適用"が 有効になっている必要がある。
- マスクフィルターが適用されたクリップの再生中に EDIUS がフリーズする。(SFDC00785768)
- ブレンドフィルターが適用されたクリップの再生中に EDIUS がフリーズする。 (SFDC00782179)
- 特定の組み合わせで複合フィルターを適用すると、部分的にレンダリングされたファイルが使用されな い。(SFDC00788064)
- プレイヤーにロードされているクリップ名が、そのオリジナルのクリップ名を EDIUS の外部で変更した 際に変更されない。(SFDC00787469)
- 初期状態では英語以外の GV Job Monitor の GUI は全ての表示種別が選択されているかのように誤 って表示する。
- アルファ カスタム トランジションに適用したアルファ ビットマップの高さがおかしい。 (SFDC00790288)
- ドライブのルートフォルダに P2 8K Exchange Format のフォルダー構造がある場合プロジェクトを開く のに時間がかかる。
- 時差編集クリップをロードしているとプロジェクトに読み込んだクリップの存在確認に時間がかかる。 (SFDC00785883)
- 特定の XDCAM HD422 MXF ファイルをスクラブ中にブロックノイズが出る。(SFDC00789802)
- Bin でファイル変換(一括) を選択すると 一部のクリップ名が変更されずオフラインのままになる。
- EDIUS が出力した非圧縮(RGB) AVI ファイルの幅が四の倍数でない場合、そのクリップは Windows の"映画 & テレビ"で再生できない。
- フローティングライセンス環境で EDIUS をインストールした PC を起動すると EDIUS 自体を起動しな くてもライセンスを一つ使用する。

#### **Mync**

- Ross Videoの24bit XPression AVIファイルをロードすると Myncが強制終了する。(SFDC00793788)
- 特定の XDCAM HD422 MXF ファイルをスクラブ中にブロックノイズが出る。(SFDC00789802)

# 既知の障害

本バージョンの既知の障害は以下の通りです。

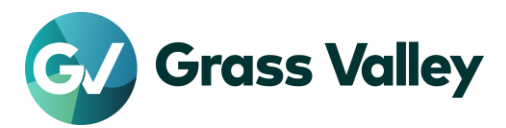

### **EDIUS**

- 50p/60p クリップの場合、ソースタイムコードのフレームの値として常に偶数が表示される。
- EDIUS.exe をマルウェアだと判定するセキュリティソフトがある。
- Dolby Digital Professional / Plus でエンコードしたものを EDIUS で再生すると、音量が変わる。
- スタンドアロンの GV Job Monitor が起動時に"EdiusHubPackage.msi"を要求する。 一時回避策: EDIUS に統合された GV Job Monitor を使用する。
- Windows の設定の"アプリと機能"に EDIUS X が二項目現れる。
- CPU が第 11 世代インテルプロセッサーで NVIDIA 製 GPU がインストールされている場合、ハード ウェアデコードを使用して H.264 / H.265 クリップをデコードすると EDIUS が不安定化する。 一時回避策: ハードウェアデコードまたは NVIDIA GPU の使用を中止する。
- MPEG2 Elementary Stream エクスポーターが出力したファイルの Bin 登録に失敗する。
- エフェクトがレンダリングされているとそのエフェクトの設定変更がプレビューできない。 一時回避策: エフェクト設定画面を開く前にレンダリングファイルを削除する。

#### **Mync**

 CPU が第 11 世代インテルプロセッサーで NVIDIA 製 GPU がインストールされている場合、ハード ウェアデコードを使用して H.264 / H.265 クリップをデコードすると Mync が不安定化する。 一時回避策: ハードウェアデコードまたは NVIDIA GPU の使用を中止する。

# 制限事項

### **QuickTime for Windows** の非サポートによる対応フォーマットの制限

EDIUS X 及び Mync では QuickTime for Windows のサポート (QuickTime Essentials のインスト ールによる対象ファイルの取り扱い) 終了に伴い、下記フォーマットのファイルは扱えません。

- 静止画: Flash Pix, Mac Pict, QuickTime Image
- 動画 (インポート・エクスポート): M4V および他のコーデックの MOV ファイル ※MPEG-2, H.264/AVC, ProRes 等一般的なビデオコーデックの MOV ファイルはインポート、エクス ポート共に可能です。
- 動画 (エクスポート): 3GP (MOV), 3G2 (MOV)
- 音声: MOV (Linear PCM, AAC を除く), QuickTime Audio

#### 重要

上記ファイルが含まれているプロジェクトを で読み込んだ場合、それらはオフラインになります。